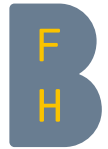

Berner Fachhochschule Haute école spécialisée bernoise Bern University of Applied Sciences

### Digital Snack

Forschungsresultate einfach verständlich darstellen

18. Januar 2023

Dr. Jasmin Nussbaumer

Institut Public Sector Transformation | Bern University of Applied Sciences | Bern University of Applied Sciences

# Vorstellung

- Dr. Jasmin Nussbaumer
- ▶ Co-Leitung Digital Sustainability Lab, BFH-W

▶ (interaktive) Datenvisualisierungen als wichtiger Teil der Digitalen Nachhaltigkeit

Kontakt: [jasmin.nussbaumer@bfh.ch](mailto:jasmin.nussbaumer@bfh.ch) <https://bfh.ch/ipst/digital-sustainability-lab>

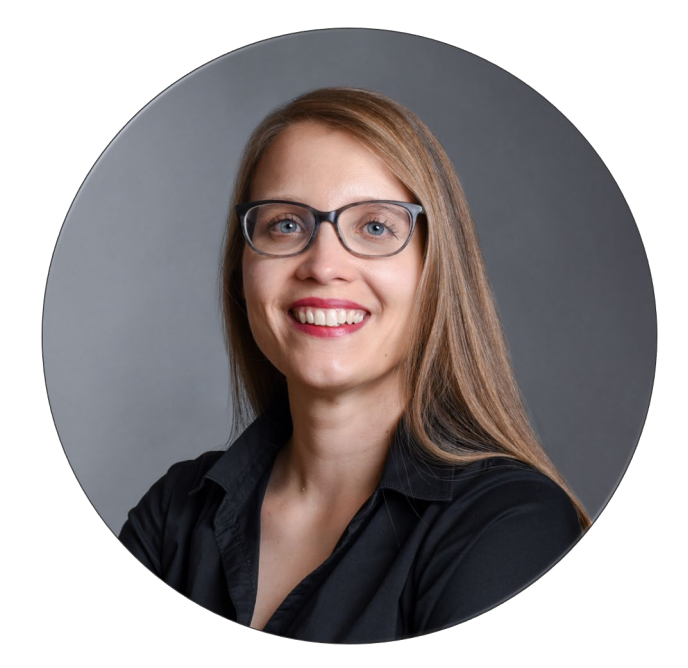

# Einführung

▶ Grafische Repräsentation von Informationen und Daten

▶ Leicht zugängliche Art, um Trends, Muster, etc. zu erkennen

▶ Besseres Verständnis der Daten

Eröffnung von neuen Perspektiven auf ein Thema

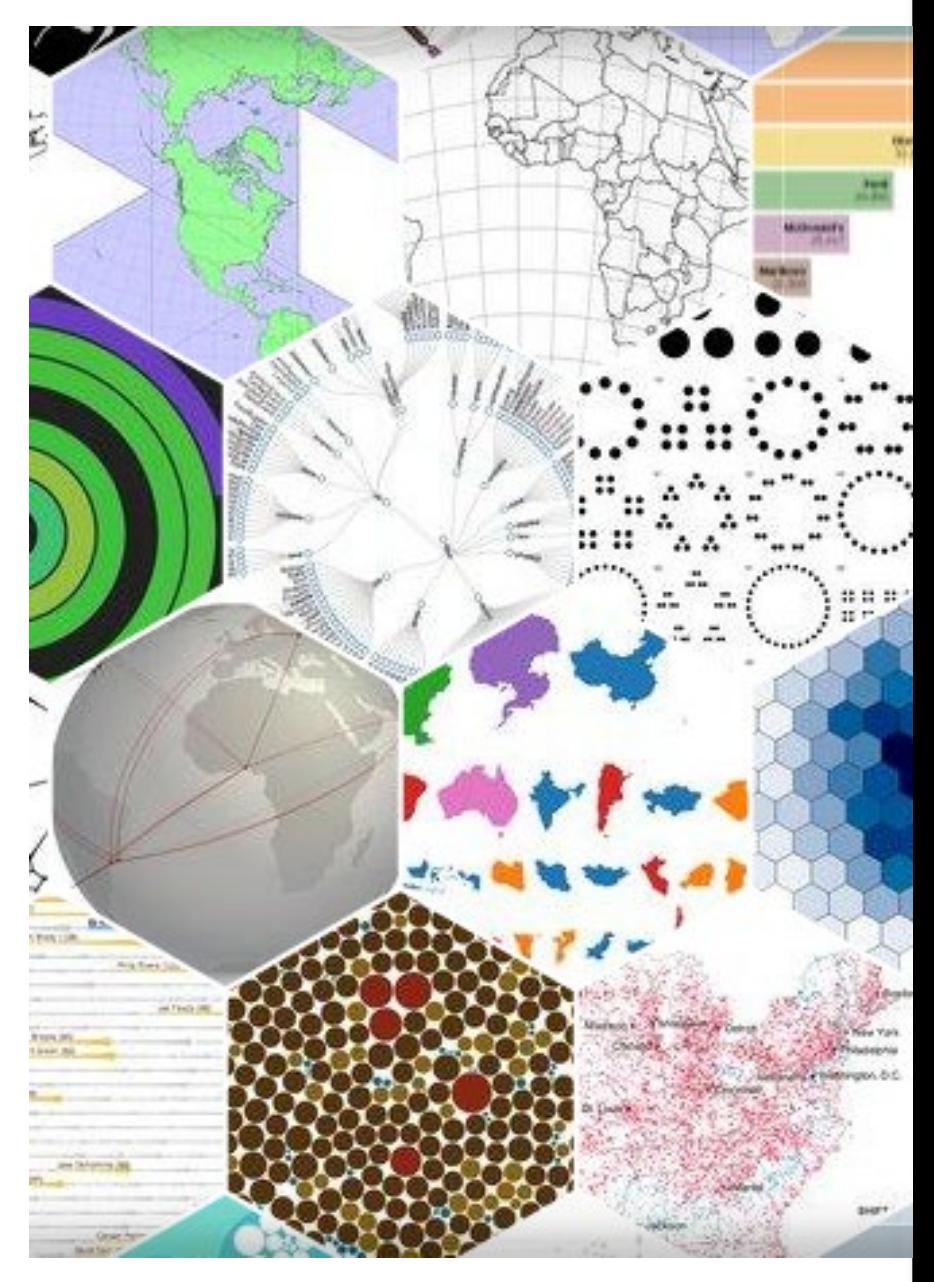

### Warum Daten visualisieren?

- Daten werden verständlicher
- ▶ Forschung: Die eigene Arbeit wird für Aussenstehende besser zugänglich
- Geldgeber: Das Anliegen und die Outcomes werden greifbar
- ▶ Visualisierungen unterstützen das Erzählen einer Geschichte

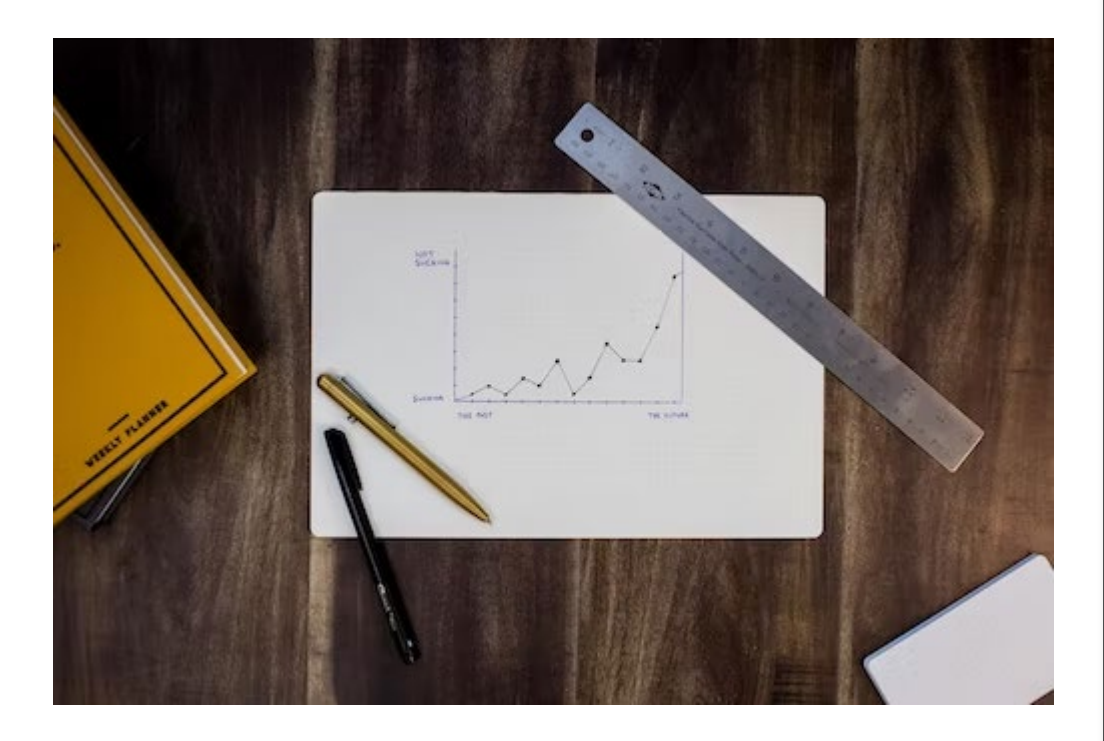

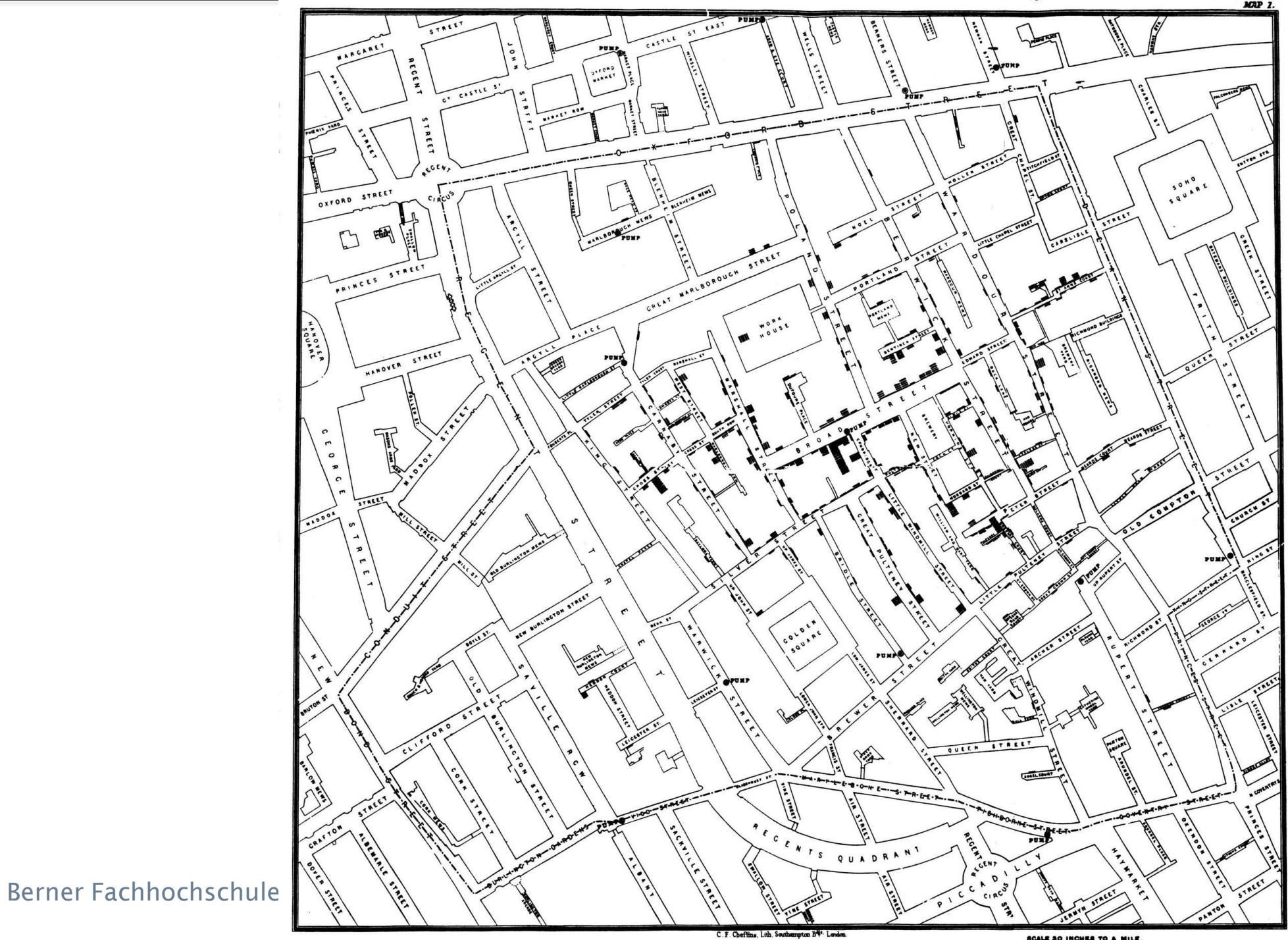

SCALE SO INCHES TO A MILE.

# Bekannte Datenvisualisierungen

▶ Säulendiagramm

▶ Liniendiagramm

▶ Kuchendiagramm

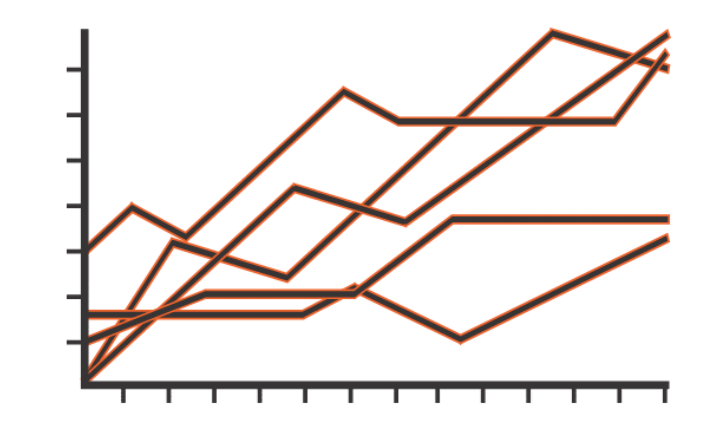

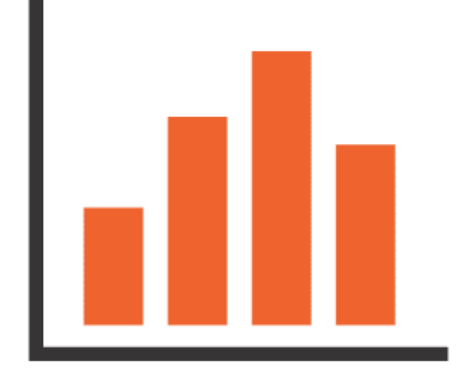

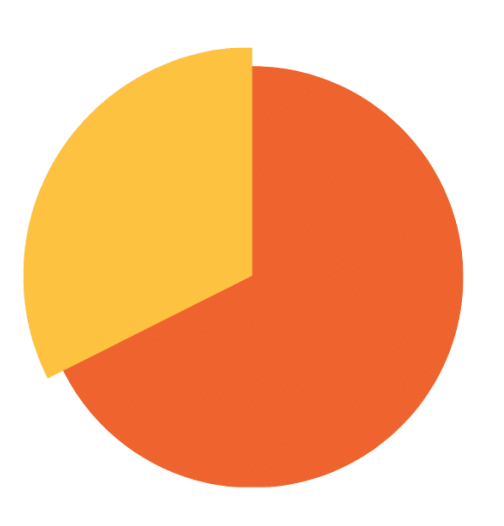

Word cloud

# **Brand Cloud Media IT SEO Digital Management Widget Marketing Strategy**

Quelle: datavizproject.com

▶ Netzwerkgrafik

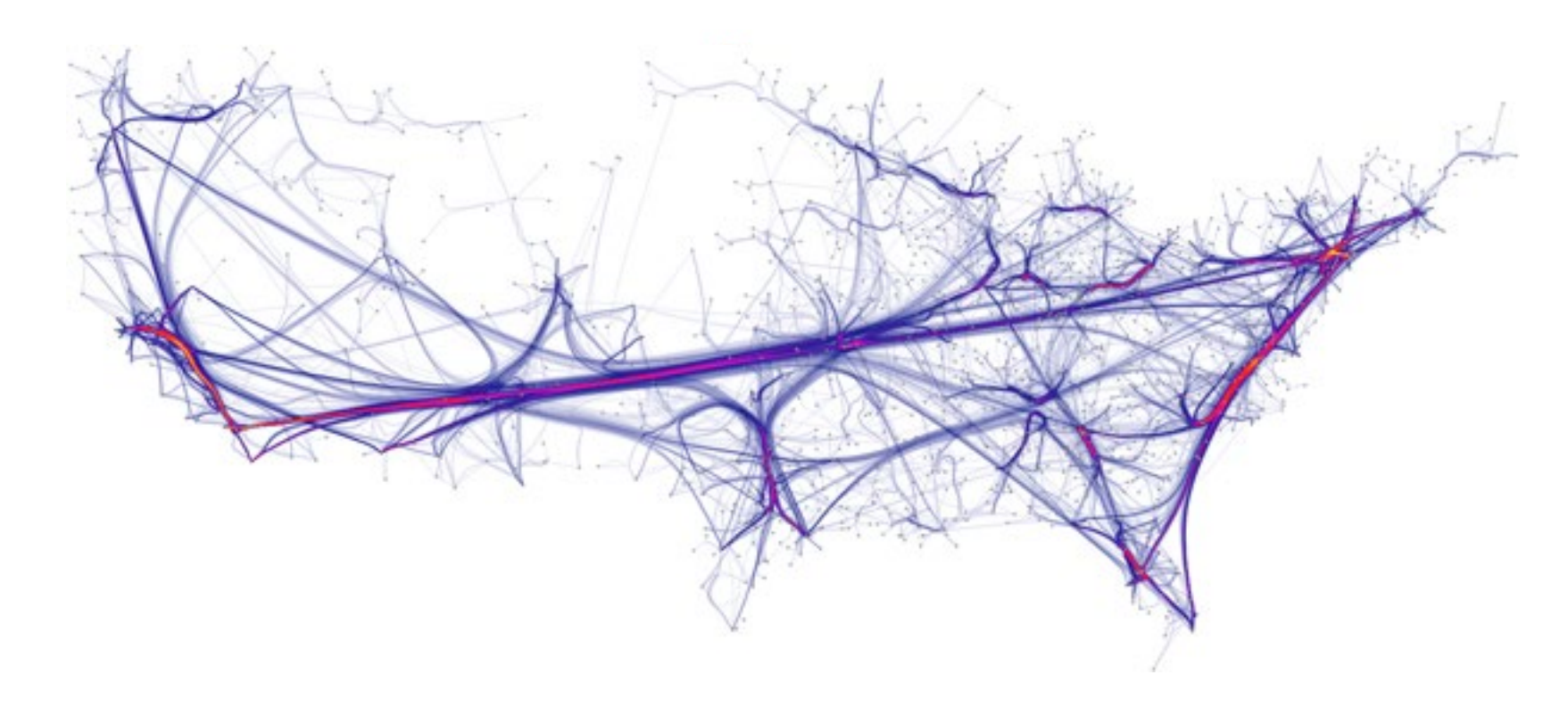

Berner Fachhochschule | Haute école spécialisée bernoise | Bern University of Applied Sciences Quellen: datavizproject.com https://rockcontent.com/blog/network-visualizations/

▶ Sankey Diagramm

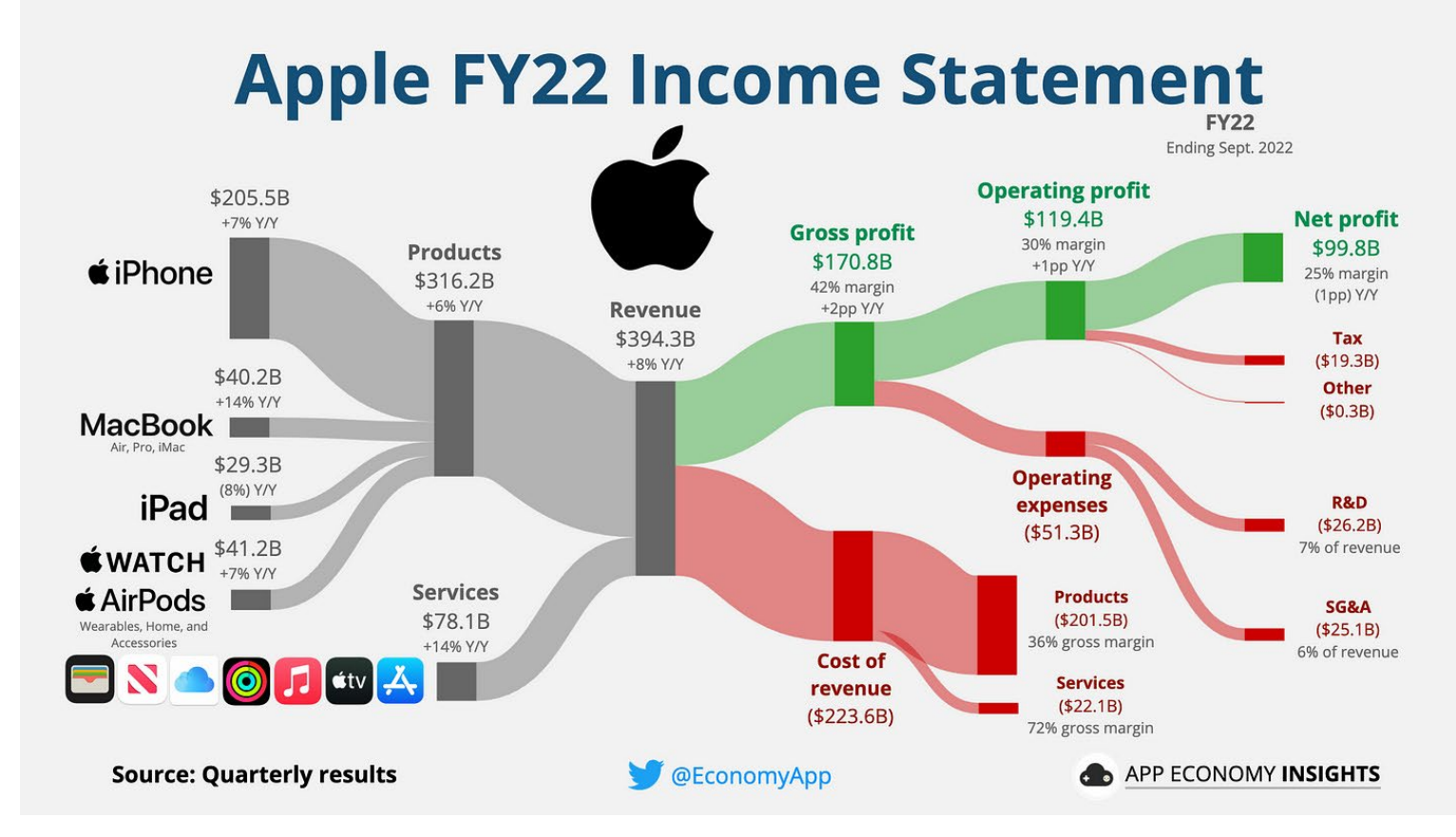

Berner Fachhochschule | Haute école spécialisée bernoise | Bern University of Applied Sciences Quellen: datavizproject.com https://www.appeconomyinsights.com/p/apple-warrens-favorite

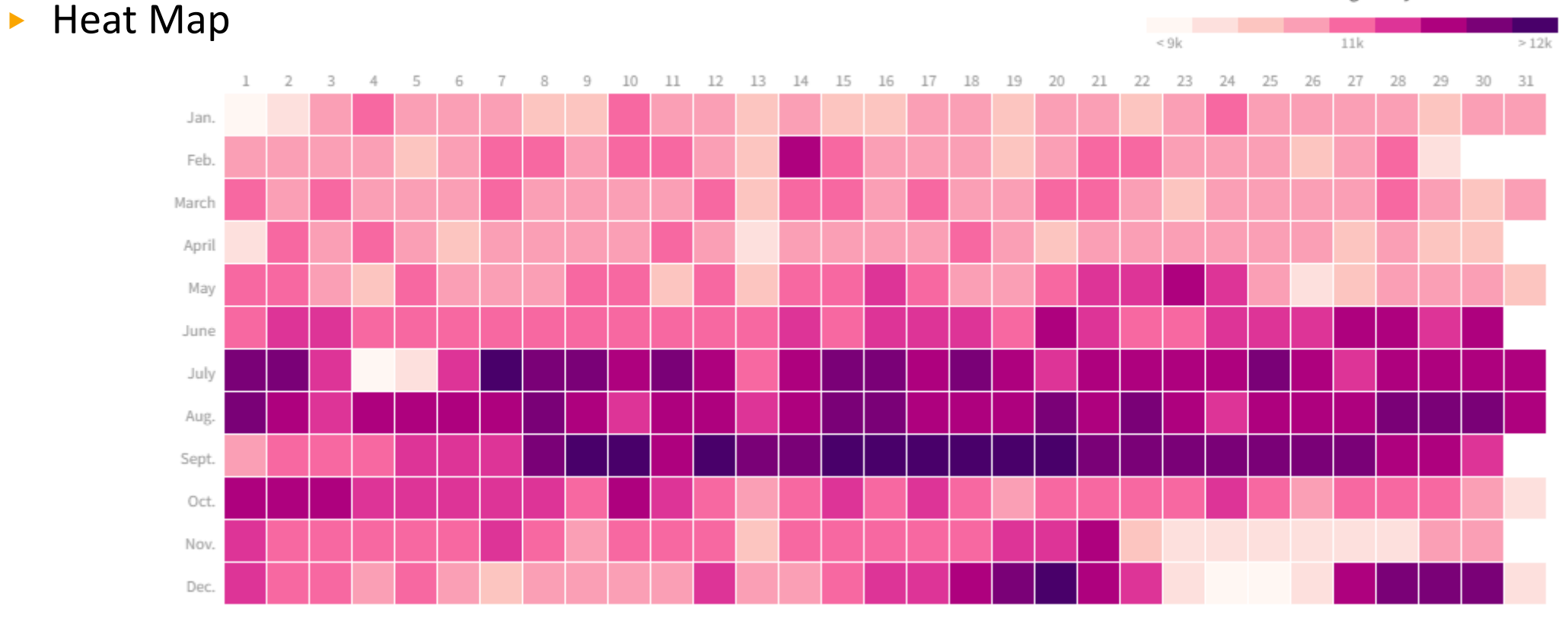

U.S. Average Daily Births: 1994-2014

#### Quelle: datavizproject.com

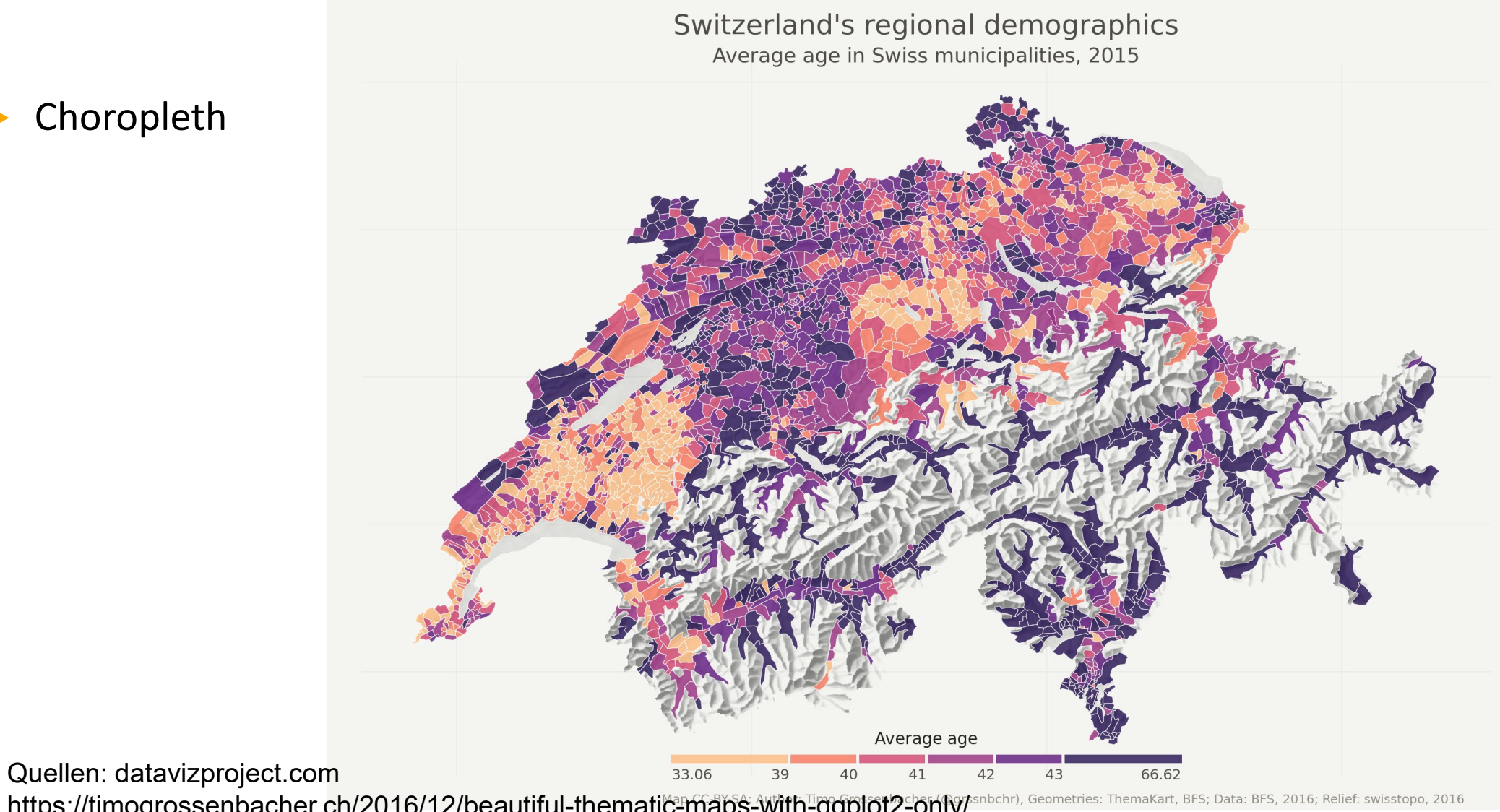

**Choropleth** 

Berner Fachhochschule | Haute école spécialisée bernoise | Bern University of Applied Sciences https://timogrossenbacher.ch/2016/12/beautiful-thematic-maps-with-ggplot2-only/

▶ Sunburst

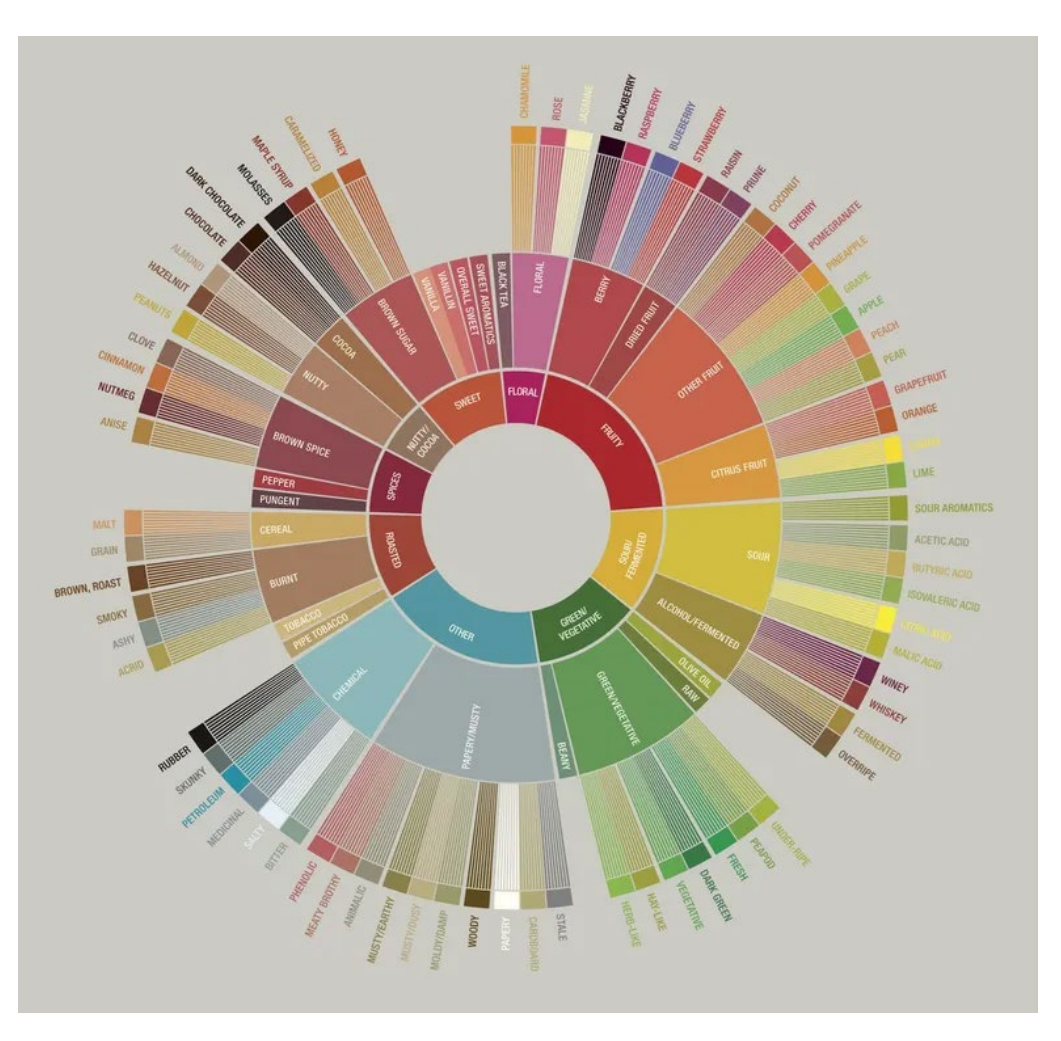

Quellen: datavizproject.com

Berner Fachhochschule | Haute école spécialisée bernoise | Bern University of Applied Sciences https://food52.com/blog/15618-what-it-means-to-reinvent-the-coffee-flavor-wheel?utm\_source=Facebook&utm\_medium=SocialMarketing&utm\_campaign=Social

## Interaktive Datenvisualisierungen

▶ Nicht nur statische Daten

▶ Daten anschauen vs mit Daten spielen

▶ Mit Daten spielen verbessert Verständnis von Zusammenhängen

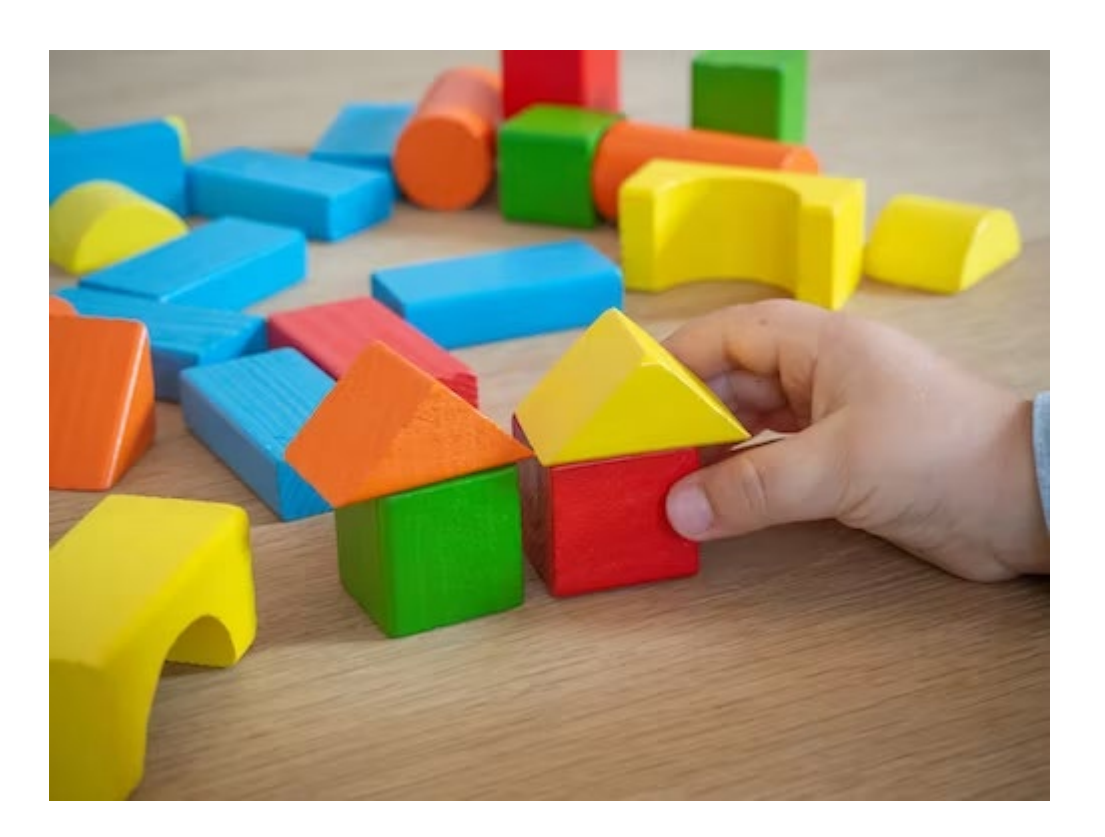

## Beispiele

#### ▶ Politmonitor Kanton Basel-Stadt

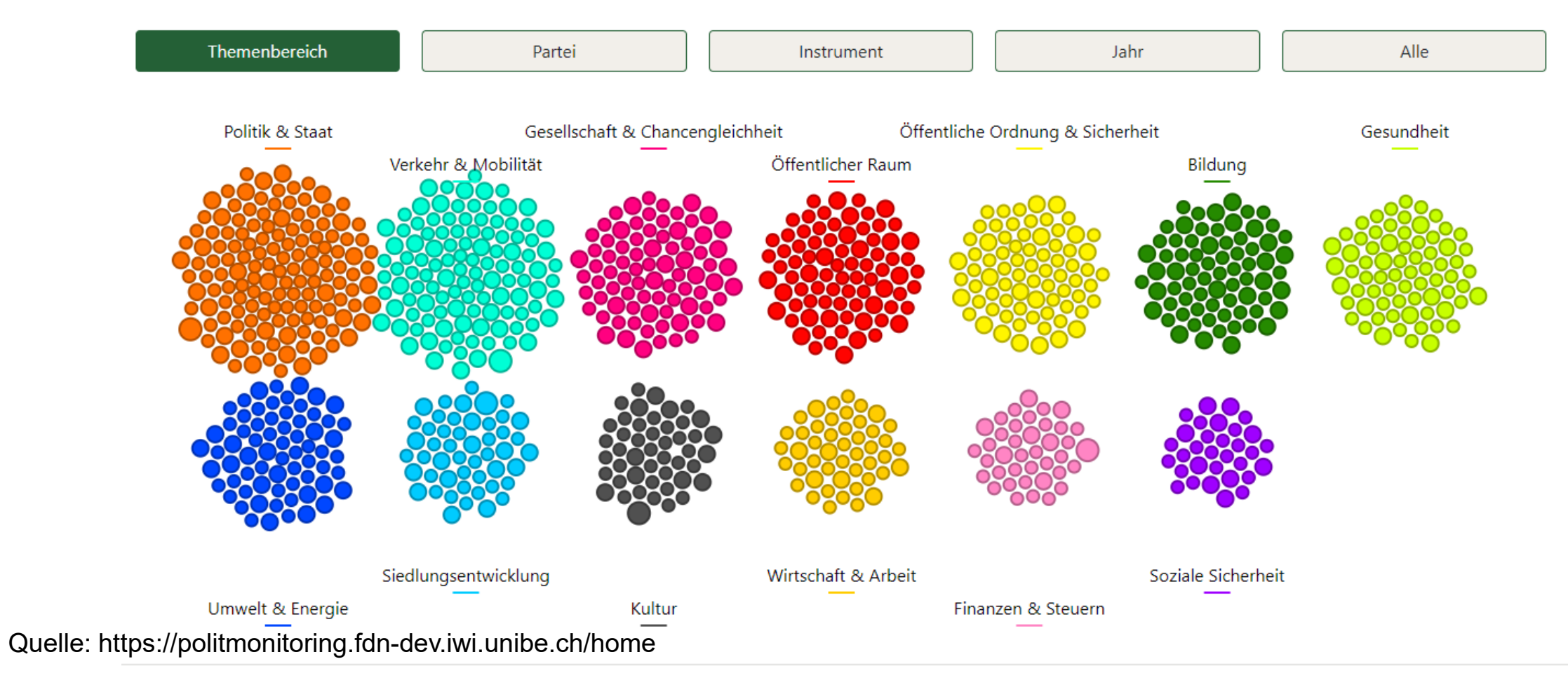

# Beispiele Open Data Showroom (Unibe)

- ▶ Open Data Veranstaltung, immer FS an Uni BE
- Studierende zumeist ohne Programmierkenntnisse
- Open Data (opendata.ch)
- ▶ Erarbeiten innerhalb 1 Semester interaktive Visualisierung

Quelle: https://opendata.iwi.unibe.ch/?orderBy=-date\_publish

Berner Fachhochschule | Haute école spécialisée bernoise | Bern U

Der Open Data Show Room der Forschungsstelle Digitale Nachhaltigkeit präsentiert Applikationen zur interaktiv Anwendungen im Rahmen der Open Data Vorlesung entwickelt. Diese öffentlich zugängliche Veranstaltung der Wirtschaftsinformatik statt und hat seit 2014 Dutzende aussagekräftiger Open Data Visualisierungen hervorgeb Bildung etc. und verschaffen durch kreative Darstellungsarten einen verständlichen und transparenten Zugang :

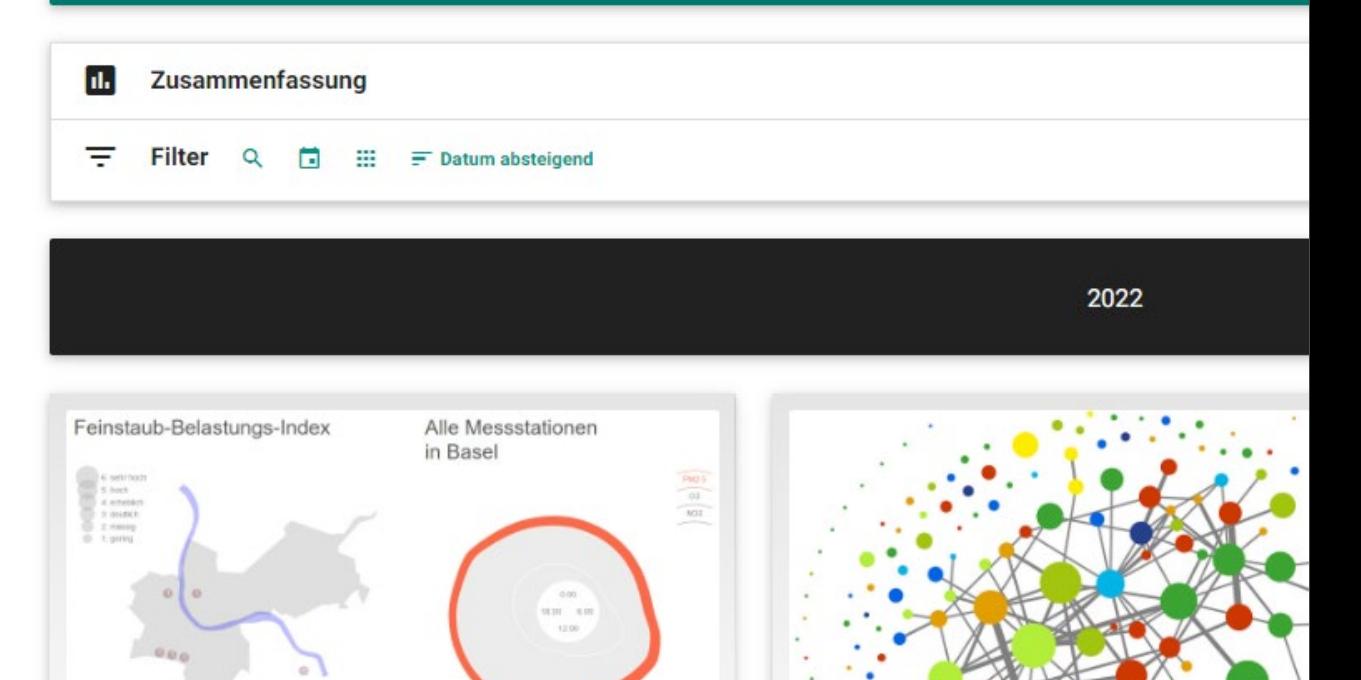

Kurzzeit-Luftverschmutzung in Ba...

Monatsübersicht

Zusammenarbeit der Grossrä

### Where to start?

- ▶ Gedanken über die beste Darstellung der eigenen Daten
	- ▶ Wem möchte ich was vermitteln?
- Kann noch etwas mehr aus Excel herausgeholt werden?
- ▶ Tableau bzw. Open Source-Alterntiven (z.B. Grafana) :<https://www.tableau.com/> [\(https://grafana.com/](https://grafana.com/) )
- D3.js:<https://d3js.org/> (JavaScript-Library)

▶ Es gibt für viele Programmiersprachen libraries für Visualisierungen (R, Python, etc.)

### Innovative Datenvisualisierungen

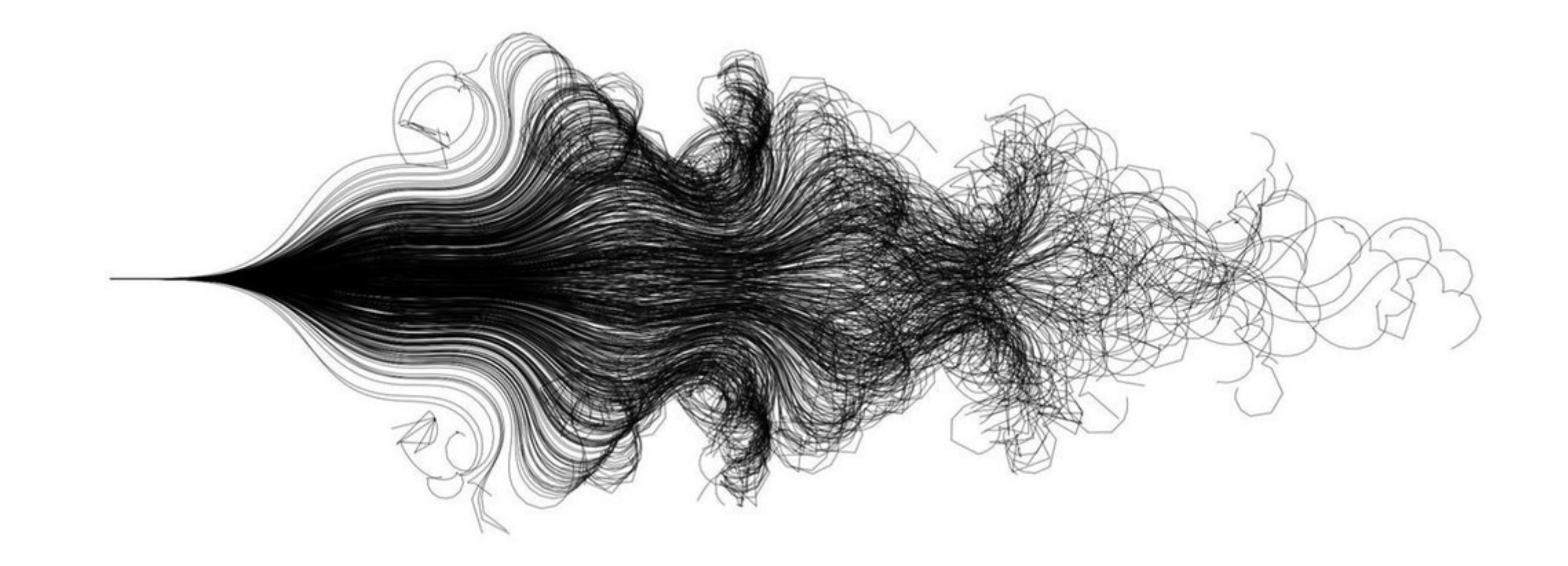

Quelle: https://analyticsindiamag.com/the-art-in-data-science-from-visualisations-to-storytelling/

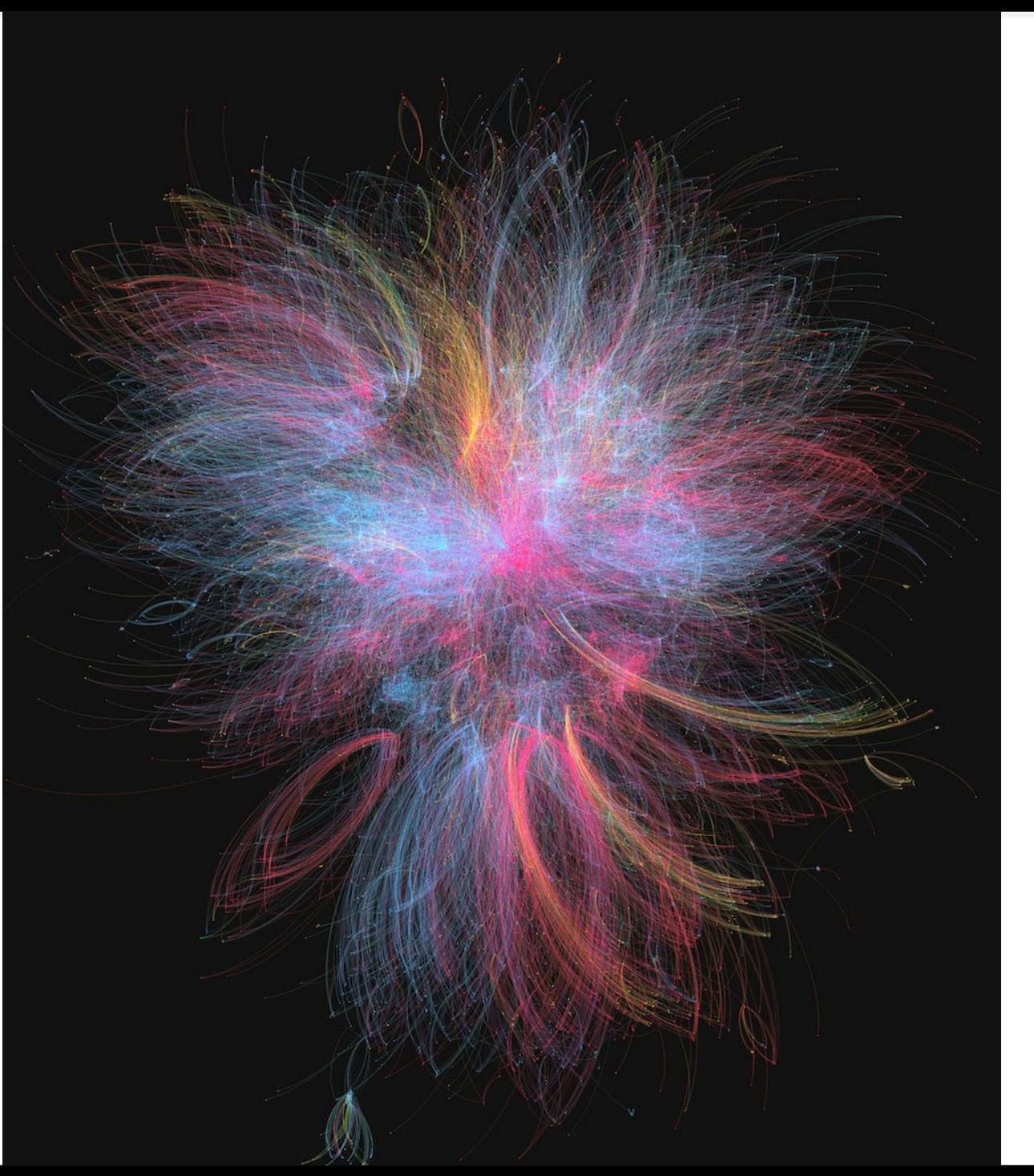

Berner Fachhochschule | Haute

Quelle: https://www.kirellbenzi.com/art/dark-side-light Quelle: https://www.kirellbenzi.com/art/dark-side-light

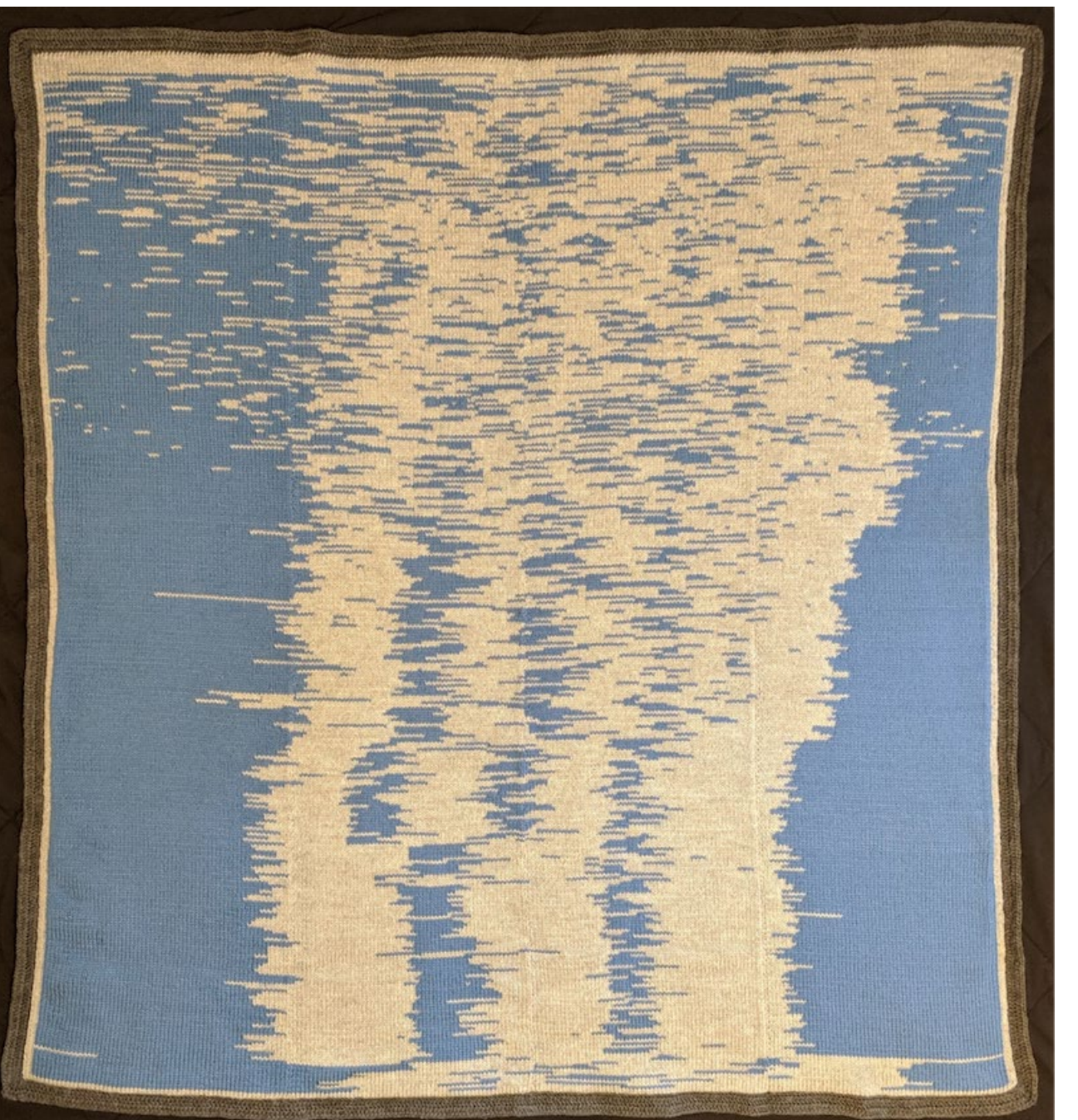

Berner Fachhochschule | Haute

### Diskussion

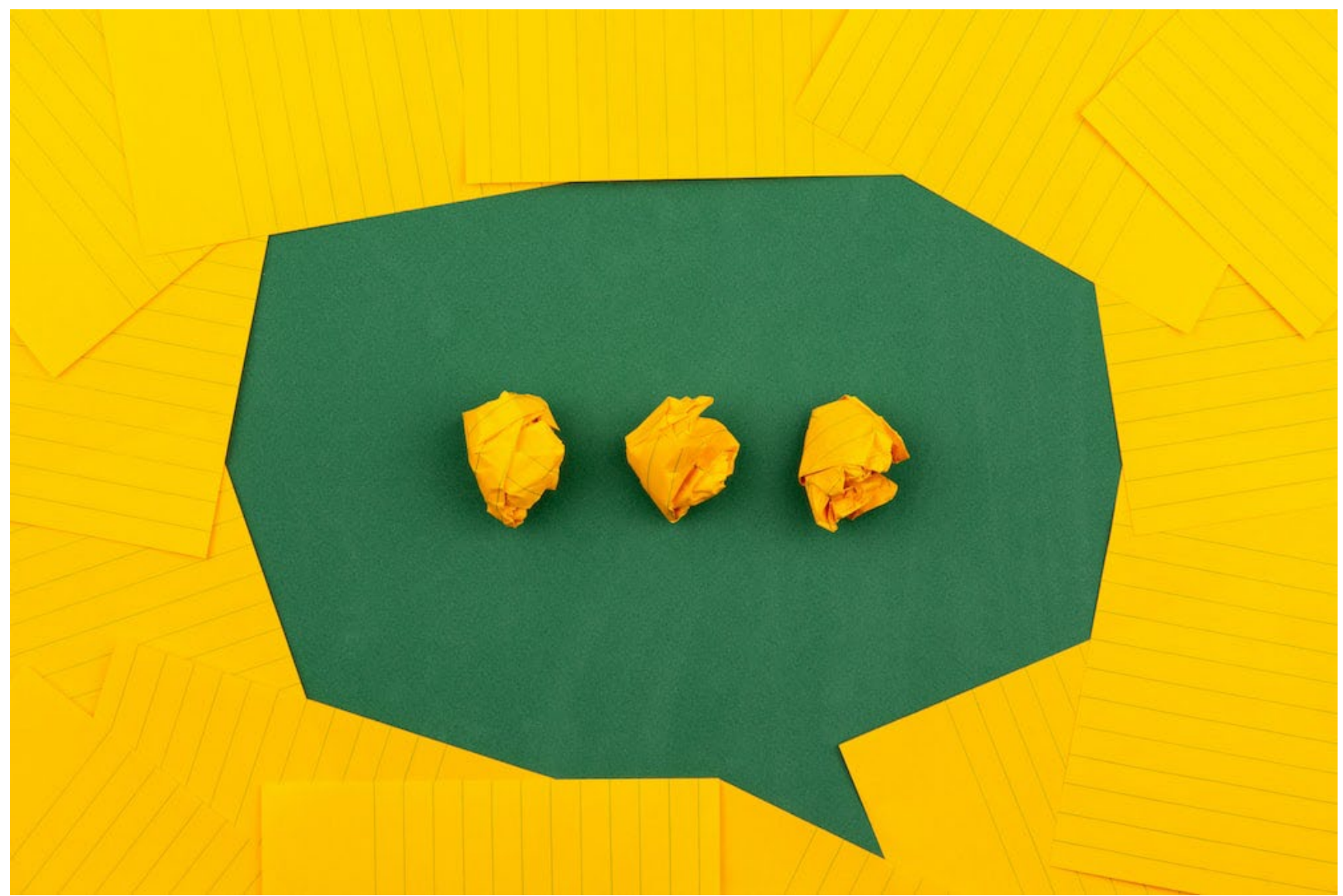